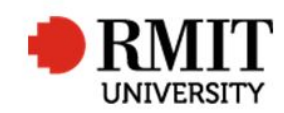

## **Making a thesis or project available to the examiners**

This guide shows staff at the School of Graduate Research (SGR) how to mark that a thesis/project has been made available to examiners in the Higher Degrees by Research (HDR) module of Research Master (RM). This guide shows the RM-related steps of this process and does not outline the full administrative process.

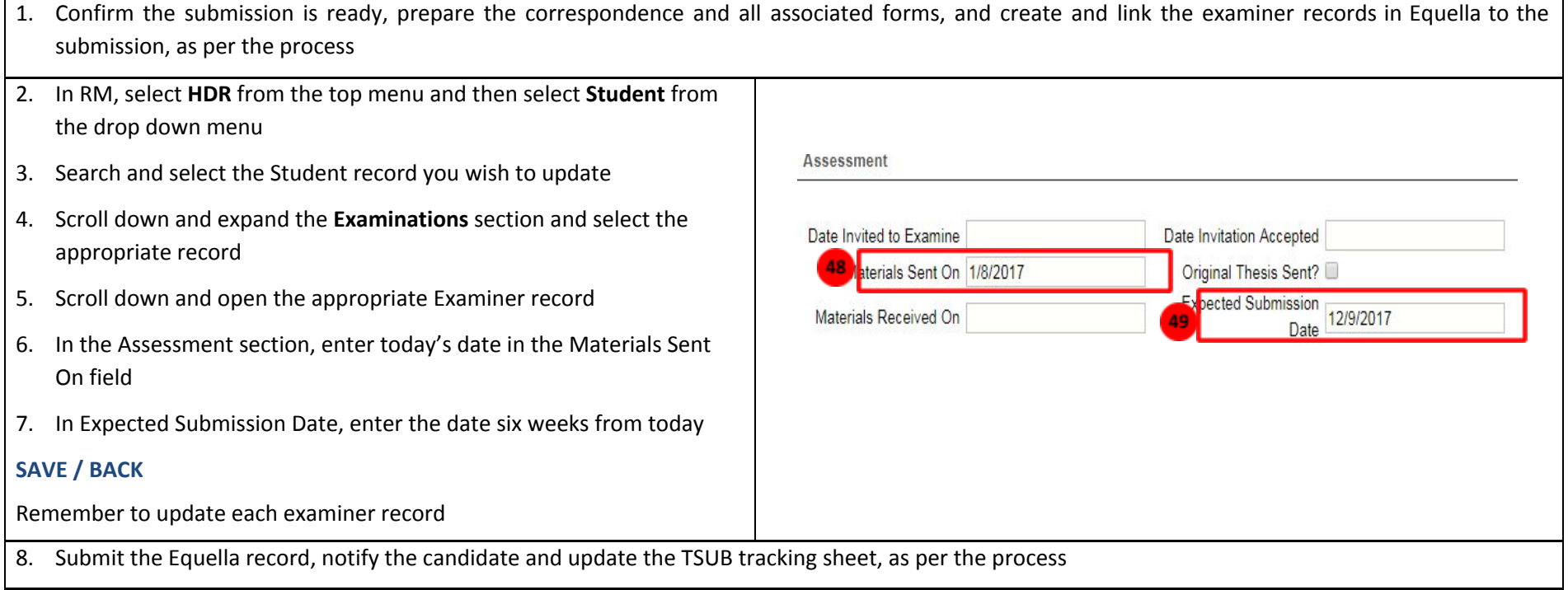